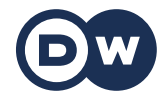

## **Deutschtrainer**

Słownictwo

49 | Komputer | Computer

W biurze, na uczelni, w domu – komputery są po prostu wszędzie. W tej lekcji nauczysz się, jak radzić sobie w cyfrowym świecie także w języku niemieckim.

Słownictwo

der Rechner, die Rechner – komputer

der Computer, die Computer – komputer aus dem Englischen

Kann ich deinen Rechner benutzen? – Mogę skorzystać z twojego komputera?

das Tablet, die Tablets – tablet aus dem Englischen

Ich habe ein Tablet. – Mam tablet.

die Tastatur, die Tastaturen – klawiatura

die Maus, die Mäuse – myszka

der Monitor, die Monitore – monitor

Ich mache den Rechner an. – Włączam komputer.

Ich fahre den Rechner runter. – Wyłączam komputer.

Ich speichere die Datei. – Zapisuję plik.

Ich lösche die Datei. – Kasuję plik.

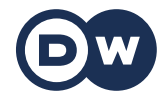

## **Deutschtrainer**

Słownictwo

Ich erstelle einen Ordner. – Tworzę folder.

die Datei, die Dateien – plik

der USB-Stick, die USB-Sticks – pamięć USB/pendrive

Ich habe die Datei auf einem Stick. – Mam plik na USB.

die Festplatte, die Festplatten – twardy dysk

der Drucker, die Drucker – drukarka

Können Sie das für mich ausdrucken? – Może pani/pan mi to wydrukować? / Mogą państwo mi to wydrukować?